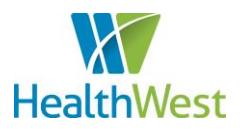

# Cx360 Tip Sheet

**Website address for Cx360:**

## **www.hw.cx360.net**

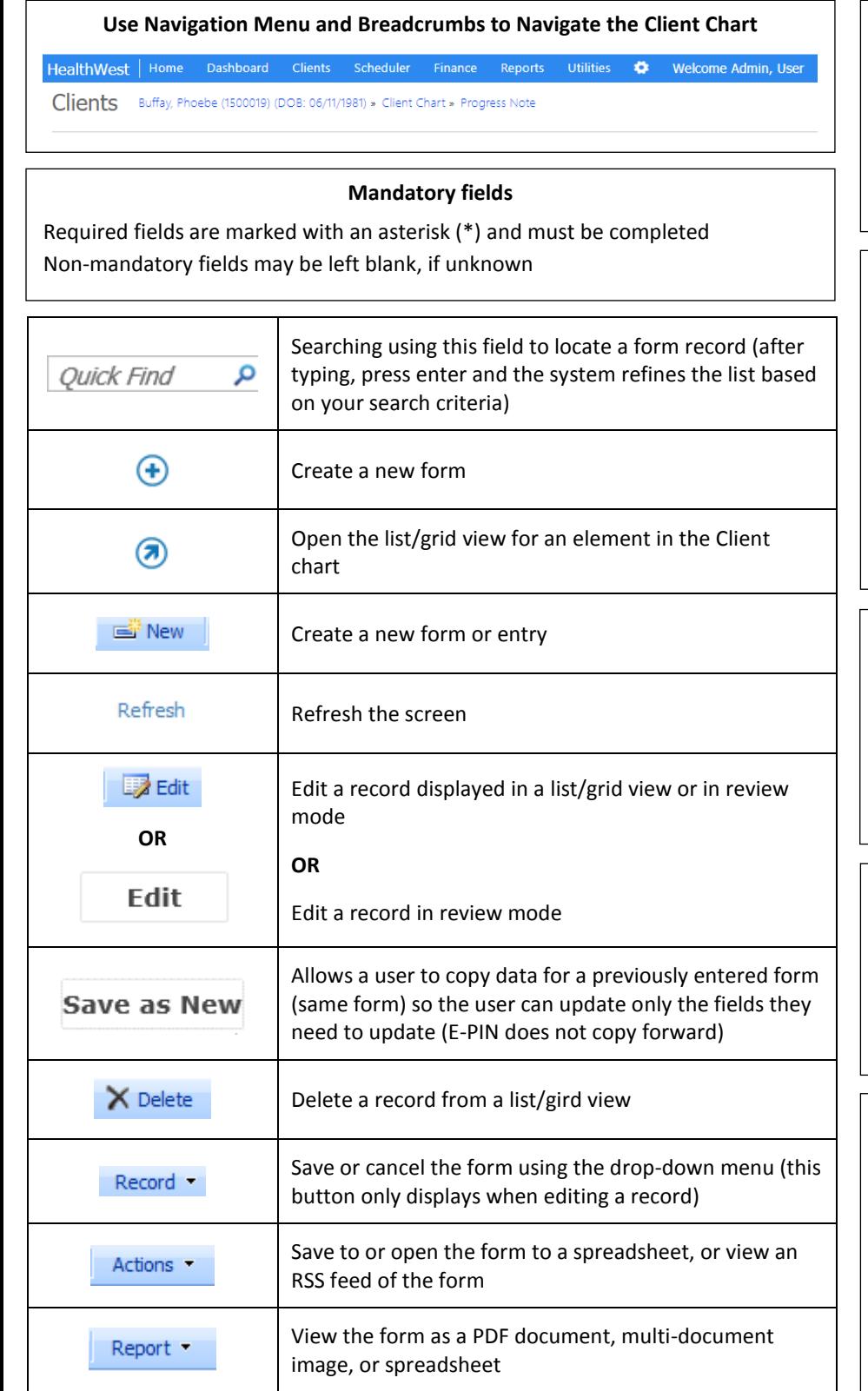

Print a form

e

#### **Password Requirements**

Your password must contain:

At least 1 number At least 1 special character A least 8 characters

#### **Client Search Criteria**

**Name** – Any part of the name **Last Name** – Enter Last Name **First Name** – Enter First Name **SSN** – Enter the dashes (123-34-6789) **DOB** – Enter / (03/15/1988) **Alias –** Any part of the alias **SSN, Name, Gender, DOB –** Enter info separated by commas **SSN –** Enter SSN

### **What if I Don't Have a Client's SSN?**  Call Log: select "Yes" for "Unknown SSN?"

User Profile: enter: \*\*\*-\*\*-\*\*\*\*

**What if I Don't Have a Client's Phone Number?** Enter: (999) 999-9999

#### **What Format Do I Use to Enter Time?**

Enter time as a 2-digit hour followed by a colon followed by a 2-digit minute followed by a space and then AM or PM

Example: 09:15 AM

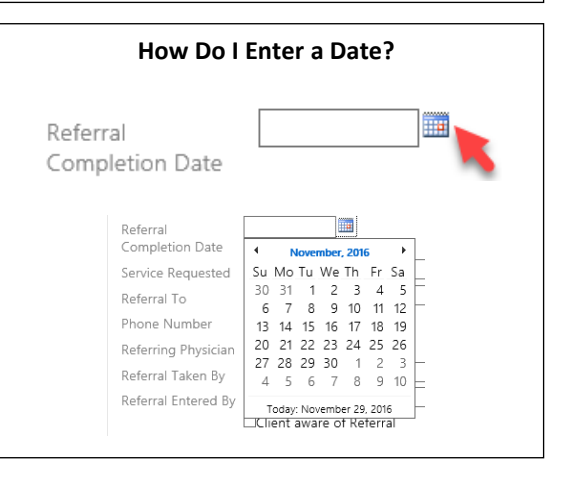